#### DPB: Dynamic Panel Binary data models in gretl

Riccardo Lucchetti, Claudia Pigini

Universit`a Politecnica delle Marche

Fourth Gretl Conference

Berlin, June  $13<sup>th</sup>$ , 2015

4 日下

<span id="page-0-0"></span> $\Omega$ 

医下环菌

# Dynamic binary panel data models

Non-linear dynamic models for binary dependent variables are becoming essential in microeconometrics, especially given the increasing availability of panel datasets; examples:

female labor supply, fertility choices, self-assessed health condition, poverty traps, remittance decisions by migrants, access to credit

- Static models are relatively mainstream and are supported by most statistical and econometric software
- Dynamic models are more complex to implement and estimation routines are not always readily available to the practitioner

<span id="page-1-0"></span> $QQ$ 

イロト イ押ト イヨト イヨト

#### Main issues

**• Consider the model** 

$$
y_{it}^* = \gamma y_{it-1} + \mathbf{x}_{it}' \boldsymbol{\beta} + \alpha_i + \varepsilon_{it}
$$
  
\n
$$
y_{it} = 1\{y_{it}^* \ge 0\} \text{ for } i = 1, ..., n \ t = 2, ..., T
$$

- Heckman (1981a): given the observable characteristics  $x_{it}$ , it's important to separate:
	- *true state dependence*: how experiencing an event in the present affects the probability of that same event occurring in the future
	- **•** permanent unobserved heterogeneity: propensity to experience that same event at all times
- Dealing with unobserved heterogeneity raises the *initial conditions* problem:  $\alpha_i$  is correlated with the initial observation.

<span id="page-2-0"></span> $QQ$ 

→ (御)> → 君)> → 君)>

# Estimation approaches

- Random-effects approaches: modelling the joint distribution of the outcomes conditional on  $y_1$ 
	- Heckman (1981b): models  $y_{i1}|\alpha_i$  via a separate approximate reduced-form model
	- Wooldridge (2005): models  $\alpha_i | y_{i1}$  via the history of strictly exogenous covariates
- $\bullet$  Fixed-effects approaches for fixed T: condition the joint distribution of  $\mathbf{y}_i$  on a suitable sufficient statistic for  $\alpha_i$ , which exists
	- in absence of covariates with  $T = 3$  (Chamberlain, 1985);
	- with covariates on the basis of a weighted conditional log-likelihood With covariates on the basis of a weighted conditional log like<br>(Honorè and Kyriazidou, 2000). Convergence slower than  $\sqrt{n}$
	- in a Quadratic Exponential model (Bartolucci and Nigro, 2010).

<span id="page-3-0"></span> $QQ$ 

K ロンス 御 > スミンス ミンニ ミ

# Estimators implemented in DPB

- *Dynamic Probit* (DP) proposed by Heckman (1981b)
- AR1 Dynamic Probit (ADP) proposed by Hyslop (1999) building on the DP model
- Generalised AR1 Dynamic Probit (GADP) proposed by Keane and Sauer (2009) building on the DP and ADP model
- *Quadratic Exponential* (QE) proposed by Bartolucci and Nigro (2010)

Wooldridge's estimator can be implemented with the built-in command

probit depvar wool indepvars --random-effects

<span id="page-4-0"></span>

K ロ ▶ K @ ▶ K 할 ▶ K 할 ▶ ... 할 → 9 Q @

# Dynamic probit model

In the DP model (Heckman, 1981b), for  $i = 1, \ldots, n$ 

$$
y_{it} = 1\{\gamma y_{it-1} + \mathbf{x}'_{it}\boldsymbol{\beta} + \alpha_i + \varepsilon_{it} \ge 0\} \text{ for } t = 2, ..., T
$$
  

$$
y_{i1} = 1\{\mathbf{z}'_{i1}\boldsymbol{\pi} + \theta\alpha_i + \varepsilon_{i1} \ge 0\}
$$

 $\bullet$   $y_{it}$ : binary response variable;  $\mathbf{x}_{it}$ : individual characteristics;

• 
$$
E[\varepsilon_{it}|\mathbf{X}_i,\alpha_i]=0; E[\alpha_i|\mathbf{X}_i]=0
$$

 $[\theta\alpha_i + \varepsilon_{i1}, \alpha_i + \varepsilon_{i2}, \dots, \alpha_i + \varepsilon_{i\tau}]' \sim N(\mathbf{0}; \boldsymbol{\Sigma})$ ;  $V(\alpha_i) = \sigma_{\alpha}^2$ ;  $V(\varepsilon_{it}) = 1$ 

$$
\mathbf{\Sigma} = \left[ \begin{array}{cccc} 1 + \theta^2 \sigma_\alpha^2 & \theta \sigma_\alpha^2 & \theta \sigma_\alpha^2 & \dots \\ \theta \sigma_\alpha^2 & 1 + \sigma_\alpha^2 & \sigma_\alpha^2 & \dots \\ \theta \sigma_\alpha^2 & \sigma_\alpha^2 & 1 + \sigma_\alpha^2 & \dots \\ \vdots & \vdots & \vdots & \vdots \end{array} \right]
$$

<span id="page-5-0"></span> $\Omega$ 

イロト イ部 トイヨ トイヨト

### Dynamic Probit model — ML estimation

Under the above premises, the parameter vector  $\pmb{\psi} = \big[\pmb{\beta}', \gamma, \pmb{\pi}', \theta, \sigma_\alpha\big]$  can be estimated by ML.

The contribution to the likelihood by unit  $i$  is:

$$
\mathcal{L}_{i}(\psi) = \int_{\mathbb{R}} \left\{ \Phi\left[ (\mathbf{z}_{i1}^{\prime} \pi + \theta \alpha_{i}) (2y_{i1} - 1) \right] \times \right. \\ \left. \prod_{t=2}^{T} \Phi\left[ (\gamma y_{it-1} + \mathbf{x}_{it}^{\prime} \beta + \alpha_{i}) (2y_{it} - 1) \right] \right\} d\Phi\left( \frac{\alpha_{i}}{\sigma_{\alpha}} \right)
$$

where  $\Phi(\cdot)$  is the standard normal c.d.f. The integral over  $\alpha_i$  can be evaluated numerically by Gauss-Hermite quadrature (Butler and Moffitt, 1982).

<span id="page-6-0"></span>イロト イ母 トイミト イミト ニヨー りんぴ

#### In practice. . . a simple hansl script

**1** Include the function package and load your dataset (setting up the panel structure if necessary)

> include DPB.gfn open DP artdata.gdtb setobs id time --panel-vars

**2** Create two lists: one for the main equation and one for the initial condition

> list  $X = const x$ list  $Z = const x z$

• Call the package public functions to set up the model, estimate the parameters and print the output:

```
bundle b = DPB setup("DP", v, X, Z)
DPB estimate(&b)
DPB_printout(&b)
```
# Handling options

You can use the public function DPB setoption to change the default:

o number of quadrature points:

err = DPB setoption(&b, "nrep", 32) default is 24

**e** estimator of the covariance matrix:

err = DPB setoption(&b, "vcv", 1) 0 Sandwich (default), 1 OPG, 2 Hessian

o verbosity level:

err = DPB setoption(&b, "verbose", 2)

1 log-lik at each iteration (default), 0 no output, 2 verbose mle

<span id="page-8-0"></span>

# Gauss-Hermite quadrature in gretl

To compute the probability for the DP log-likelihood, we use the built in function quadtable()

```
matrix h = \text{quadtable}(\text{quadpoints}, 1, 0, 1)matrix alphas = h[,1] .* sig_a
scalar LL_i = p * h[, 2]
```
- quadtable() is more general than Gauss-Hermite (GaussLegendre and GaussLaguerre also available)
- In principle, not impossible to write analytical derivatives in hansl (advantages not certain, however; see Rabe-Hesketh et al. (2002))
- <span id="page-9-0"></span>Possible margins for improvement: parallelization, adaptive GHQ

# AR1 Dynamic Probit model

Hyslop (1999) generalised the DP model to accommodate autocorrelated errors. For  $t = 2, \ldots, T$ ,

$$
\varepsilon_{it} = \rho \varepsilon_{it-1} + \eta_{it}
$$

$$
|\rho| \leq 1, \quad \eta_{it} \sim N(0, 1 - \rho^2)
$$

The variance-covariance matrix of the errors becomes:

$$
\mathbf{\Sigma} = \left[ \begin{array}{cccc} 1 + \theta^2 \sigma_\alpha^2 & \rho + \theta \sigma_\alpha^2 & \rho^2 + \theta \sigma_\alpha^2 & \dots \\ \rho + \theta \sigma_\alpha^2 & 1 + \sigma_\alpha^2 & \rho + \sigma_\alpha^2 & \dots \\ \rho^2 + \theta \sigma_\alpha^2 & \rho + \sigma_\alpha^2 & 1 + \sigma_\alpha^2 & \dots \\ \vdots & \vdots & \vdots & \vdots \end{array} \right]
$$

Note that the ADP reduces to the DP model for  $\rho = 0$ .

Lucchetti-Pigini [The DPB function package](#page-0-0) GC 2015 11 / 25

- 3

<span id="page-10-0"></span> $\Omega$ 

イロト イ部 トイヨ トイヨト

# Generalised AR1 Dynamic Probit model

More general version of  $\Sigma$  by Keane and Sauer (2009). The initial condition becomes

$$
y_{i1}=1\{\mathbf{z}_{i1}^{\prime}\boldsymbol{\pi}+\theta\alpha_i+u_i\geq 0\},\
$$

with  $-1 < \tau = E(u_i \cdot \varepsilon_{i2}) \leq 1$ , since  $V(u_i) = V(\varepsilon_{it}) = 1$  for identification, so

$$
\mathbf{\Sigma} = \begin{bmatrix} 1 + \theta^2 \sigma_\alpha^2 & \tau \rho + \theta \sigma_\alpha^2 & \tau \rho^2 + \theta \sigma_\alpha^2 & \dots \\ \tau \rho + \theta \sigma_\alpha^2 & 1 + \sigma_\alpha^2 & \rho + \sigma_\alpha^2 & \dots \\ \tau \rho^2 + \theta \sigma_\alpha^2 & \rho + \sigma_\alpha^2 & 1 + \sigma_\alpha^2 & \dots \\ \vdots & \vdots & \vdots & \ddots \end{bmatrix}
$$

The GADP reduces to the ADP model for  $\tau = 1$  and to the DP for  $\rho = 0$ . Nice, but possibly very weakly identified.

<span id="page-11-0"></span>

# Likelihood for ADP and GADP models

- The specification of  $\varepsilon_{it}$  as an AR(1) process makes it impossible to integrate out the random effect  $\alpha_i$  via quadrature;
- $\bullet$  in order to compute the likelihood,  $T$ -variate normal probabilities must be evaluated by simulation via the GHK algorithm:

$$
\mathscr{L}_{i}^{*}(\psi) = \frac{1}{R} \sum_{r=1}^{R} \Phi_{Tr}^{*}(\mathbf{a}_{i}, \mathbf{b}_{i}, \mathbf{C})
$$

where

- $\mathsf{a}_i$  and  $\mathsf{b}_i$ , are the integration limits (possibly nonfinite)
- $\bullet$  C = cholesky( $\Sigma$ ) in the ADP or GADP models
- $\bullet$  r is the number of random draws in the simulation.

<span id="page-12-0"></span> $QQQ$ 

メタトメ ミトメ ミト

# The GHK algorithm in gretl

The Geweke (1989), Hajivassiliou and McFadden (1998), and Keane (1994) algorithm, is computed by the *internally parallelized* built-in function ghk()

```
scalar inf = $huge
U = halton(TT, nrep)
Y = Y0 | Y1\text{tndx}_i = \text{ndx}_0[i] \mid \text{ndx}_itop_i = (inf .* Y - tndx_i .* (!Y))bot i = (-tndx_i \cdot * Y - inf \cdot * (!Y))matrix S_i = \{\}P i = ghk(C[1:T,1:T], bot_i, top_i, U[1:T], & S_i)
```
U is a  $T \times R$  matrix containing a sequence of draws (Halton or uniform) to use in the simulation; S i will contain the analytical score on exit.

<span id="page-13-0"></span>

# **Derivatives**

Analytical derivatives have two advantages:

**4** computation speedup

<sup>2</sup> improved precision when computing Hessian (numerical) We use the chain rule

$$
\frac{\partial \mathcal{L}_i^*(\boldsymbol{\psi})}{\partial \boldsymbol{\psi}} = \frac{\partial \frac{1}{R} \sum_{r=1}^R \Phi_{Tr}^*(\mathbf{a}_i, \mathbf{b}_i, \mathbf{C})}{\partial [\mathbf{a}_i, \mathbf{b}_i, \text{vech}(\mathbf{C})]} \times \frac{\partial [\mathbf{a}_i, \mathbf{b}_i, \text{vech}(\mathbf{C})]}{\partial \boldsymbol{\psi}}
$$

where

$$
\bullet \ \frac{\partial \frac{1}{R}\sum_{r=1}^R \Phi_{Tr}^*(\mathbf{a}_i, \mathbf{b}_i, \mathbf{C})}{\partial [\mathbf{a}_i, \mathbf{b}_i, \mathrm{vech}(\mathrm{C})]} \ \ \text{is already implemented in}\ \ C
$$

$$
\bullet \ \frac{\partial [\mathbf{a}_i, \mathbf{b}_i, \text{vech}(\text{C})]}{\partial \psi} \ \text{is implemented in hand for DPB}
$$

Lucchetti-Pigini [The DPB function package](#page-0-0) GC 2015 15 / 25

**← ロ ▶ → イ 同** 

÷

<span id="page-14-0"></span> $QQ$ 

化重新润滑脂

#### More on options

• Changing the sequence of draws:

```
b = DPB_setup("ADP", y, X, Z)
foo = DPB setoption(&b, "draws", 1)
0 Halton (default), 1 Uniform
```
• Changing the number of GHK replications:

```
b = DPB setup ("GADP", y, X, Z)
bar = DPB setoption(&b, "nrep", 200)
128 default
```
- <span id="page-15-0"></span>• Only for the DP model, change the *method*:
	- $b = DPB$ \_setup("DP", y, X, Z)
		- baz = DPB setoption(&b, "method", 1)
		- 0 GHQ (default), 1 GHK. For ADP and GADP only GHK is allowed.

# Quadratic Exponential model

Dynamic logit model: no general way to derive a sufficient statistic for the incidental parameters

Quadratic Exponential model (Bartolucci and Nigro, 2010): directly defines the joint probability of  $y_i$ 

$$
p(\mathbf{y}_i|\mathbf{X}_i, y_{i1}, \alpha_i; \boldsymbol{\psi}) = \frac{\exp\left(\sum_t y_{it}y_{it-1}\gamma + \sum_t y_{it}\mathbf{x}_{it}'\boldsymbol{\beta}_1 + y_{iT}\left(\mu + \mathbf{x}_{iT}'\boldsymbol{\beta}_2\right) + y_{i+\alpha_i}\right)}{\sum\limits_{\mathbf{b}\in\mathbb{B}}\exp\left(\sum_t b_t b_{t-1}\gamma + \sum_t b_t \mathbf{x}_{it}'\boldsymbol{\beta}_1 + b_{T}\left(\mu + \mathbf{x}_{iT}'\boldsymbol{\beta}_2\right) + b_{+\alpha_i}\right)}
$$

where  $\mathbb{B}\equiv \left\{ \mathbf{b}:\mathbf{b}\in \{0,1\}^{\mathcal{T}}\right\}$ , that is the set of all possible  $\mathcal{T}\text{-vectors}\;\mathbf{b}$ containing zeros and ones.

<span id="page-16-0"></span> $\Omega$ 

KONKAPIK KENYEN E

# Quadratic Exponential model

The conditional distribution based on the *total score*  $y_{i+}$  is

$$
p(\mathbf{y}_i|\mathbf{X}_i,y_{i1},y_{i+};\psi) = \frac{p(\mathbf{y}_i|\mathbf{X}_i,y_{i1},\alpha_i;\psi)}{p(y_{i+}|\mathbf{X}_i,y_{i1},\alpha_i;\psi)} =
$$

$$
\frac{\exp\left[\sum_t y_{it-1}y_{it}\gamma + \sum_t y_{it}\mathbf{x}_{it}'\boldsymbol{\beta}_1 + y_{iT}\left(\mu + \mathbf{x}_{iT}'\boldsymbol{\beta}_2\right)\right]}{\sum\limits_{\mathbf{b}:b_{+}=y_{i+}} \exp\left[\sum_t b_t b_{t-1}\gamma + \sum_t b_t \mathbf{x}_{it}'\boldsymbol{\beta}_1 + b_T\left(\mu + \mathbf{x}_{iT}'\boldsymbol{\beta}_2\right)\right]}.
$$

The conditional log-likelihood can be written as

$$
\ell(\boldsymbol{\psi}) = \sum_{i=1}^n \mathbb{1}\{0 < y_{i+} < \mathcal{T}\} \log p(\mathbf{y}_i|\mathbf{X}_i, y_{i1}, y_{i+}; \boldsymbol{\psi})
$$

and maximised with respect to  $\pmb{\psi} = \big[ \gamma, \pmb{\beta}_1', \mu, \pmb{\beta}_2' \big]'.$ 

 $\overline{a}$ 

<span id="page-17-0"></span> $\Omega$ 

イロト イ部 トイヨ トイヨト

Consider the expression

$$
\sum_{\mathbf{b}:b_{+}=y_{i+}} \exp \left[ \sum_{t} b_t b_{t-1} \gamma + \sum_{t} b_t \mathbf{x}'_{it} \beta_1 + b_{\mathcal{T}} \left( \mu + \mathbf{x}'_{i\mathcal{T}} \beta_2 \right) \right]
$$

The "exp" term has to be computed

- for each individual (possibly, tens of thousands)
- at every iteration (possibly, hundreds)

and the sum may go over several hundred term

$$
\text{ is } \left[\frac{T!}{y_+!(T-y_+)!}\right].
$$

For performance reasons, we want to *avoid loops* as much as possible, and to precompute quantities as much as possible.

<span id="page-18-0"></span> $QQ$ 

The denominator can be written as a function of the matrix  $Q_j$ , where  $j = j(\mathcal{T}_i, y_{i+}, y_{i*}), \ y_{i*} = \sum_t y_{it-1}y_{it},$  with structure

$$
Q_j = \left[Q^1(\mathcal{T},y_+)\right|q^2(y_*)\right]
$$

- $Q^1(T, y_+)$ : a matrix with  $\frac{T!}{y_+(T-y_+)!}$  rows and T columns whose rows are **b** :  $b_{+} = v_{i+}$
- $q^2({\sf y}_*)$  holds the number of consecutive ones in the corresponding row of  $Q^1$ .

<span id="page-19-0"></span>イロト イ母 トイミト イミト ニヨー りんぴ

For example:  $y_i = [0, 1, 1, 0]$ , so  $T_i = 4$ ,  $y_+ = 2$ ,  $y_* = 1$ 

Q = 1 1 0 0 1 1 0 1 0 0 0 1 1 0 1 1 0 0 1 0 0 1 0 1 0 0 0 1 1 1 

The  $Q^1(\mathcal{T},y_+)$  matrices can be computed recursively with the special cases  $Q^1(n,0)$ ,  $Q^1(n,1)$ , and  $Q^1(n,n)$ .

<span id="page-20-0"></span>

Since none of the  $Q_i$  depend on parameters, they are *precomputed* with the following algorithm:

- $\bullet$  initialise an empty array of matrices  $Q$ ;
- $\bullet$  for each individual *i*:
	- $\, {\bf 0} \,$  compute the  $j(i)$  index as a function of  $\, T_i, \, y_{i+}$  and  $y_{i*};$
	- $\bullet$  if  $Q_i$  has already been computed, stop and go to the next individual i; else
		- $\bullet$  compute  $Q^1({\mathcal T}_i, y_{i+})$  via the recursive method described above;
		- **2** compute  $Q_i$ ;
		- $\bullet$  store  $Q_i$  into the array at position *j*.

The likelihood becomes a simple function of  $Q_j$ , which doesn't need to be recomputed during Newton-Raphson iterations.

<span id="page-21-0"></span>K ロ ▶ K @ ▶ K 할 ▶ K 할 ▶ ... 할 → 9 Q @

## Performance comparisons

We compare DPB with:

- **•** redprob: Stata module for the DP model
- **•** redpace: Stata module for the ADP model
- cquadext: Stata command for the QE model (in the cquad module)
- cquad ext: R function for the QE model (in the cquad package)

We use the union dataset ( $N = 799$ ,  $T = 6$ ) and replicate the example in Stewart (Stata Journal, 2006).

24 quadrature points, 500 GHK replications.

Results obtained on a system with 32 Intel(R) Xeon(R) CPU E5-2640 v2 @ 2.00GHz

<span id="page-22-0"></span> $\Omega$ 

 $\triangleright$  4  $\exists$   $\triangleright$  4  $\exists$   $\triangleright$ 

# Performance comparisons

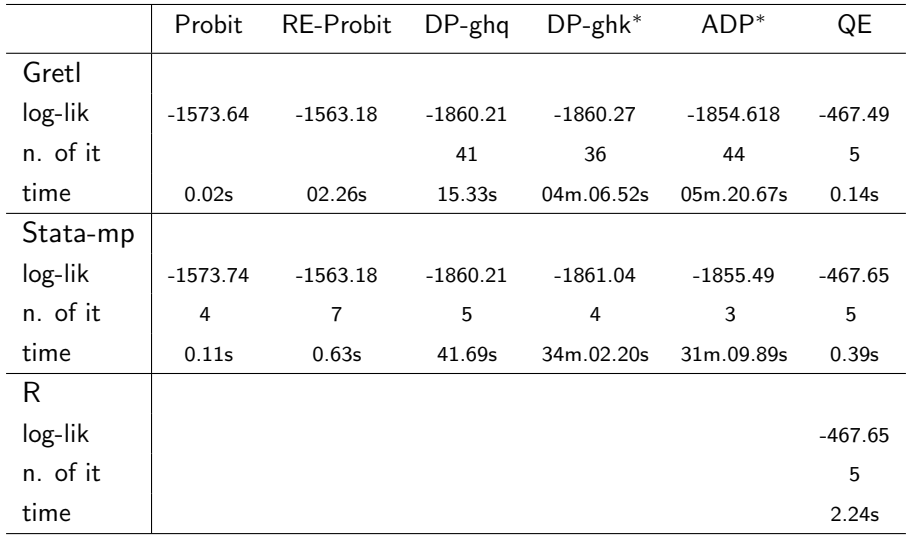

∗ start form a specific vector of initial values provided in [St](#page-22-0)e[wa](#page-24-0)[r](#page-22-0)[t \(](#page-23-0)[20](#page-24-0)[0](#page-21-0)[6](#page-22-0)[\)](#page-23-0)

<span id="page-23-0"></span>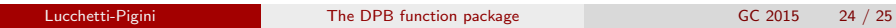

# Conclusions

Other issues addressed in the paper

- **1** Treatment of missing values in unbalanced panels
- 2 Identification of autocorrelation coefficients in short panels for RE probit models with AR(1) disturbances
- <sup>3</sup> A detailed example on how to compute Wooldridge's estimator
- <sup>4</sup> A detailed example on how to compute partial effects

For further details:

Lucchetti, R. and Pigini, C. (2015) "DPB: Dynamic Panel Binary data models in Gretl", gretl working paper  $\# 1$ 

Further research: Dynamic sample selection model

<span id="page-24-0"></span> $\Omega$ 

イロメ イ何 メイヨメ イヨメーヨ